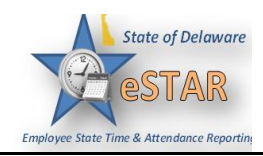

## **DHSS Job Aid 20: Delegation and Removal**

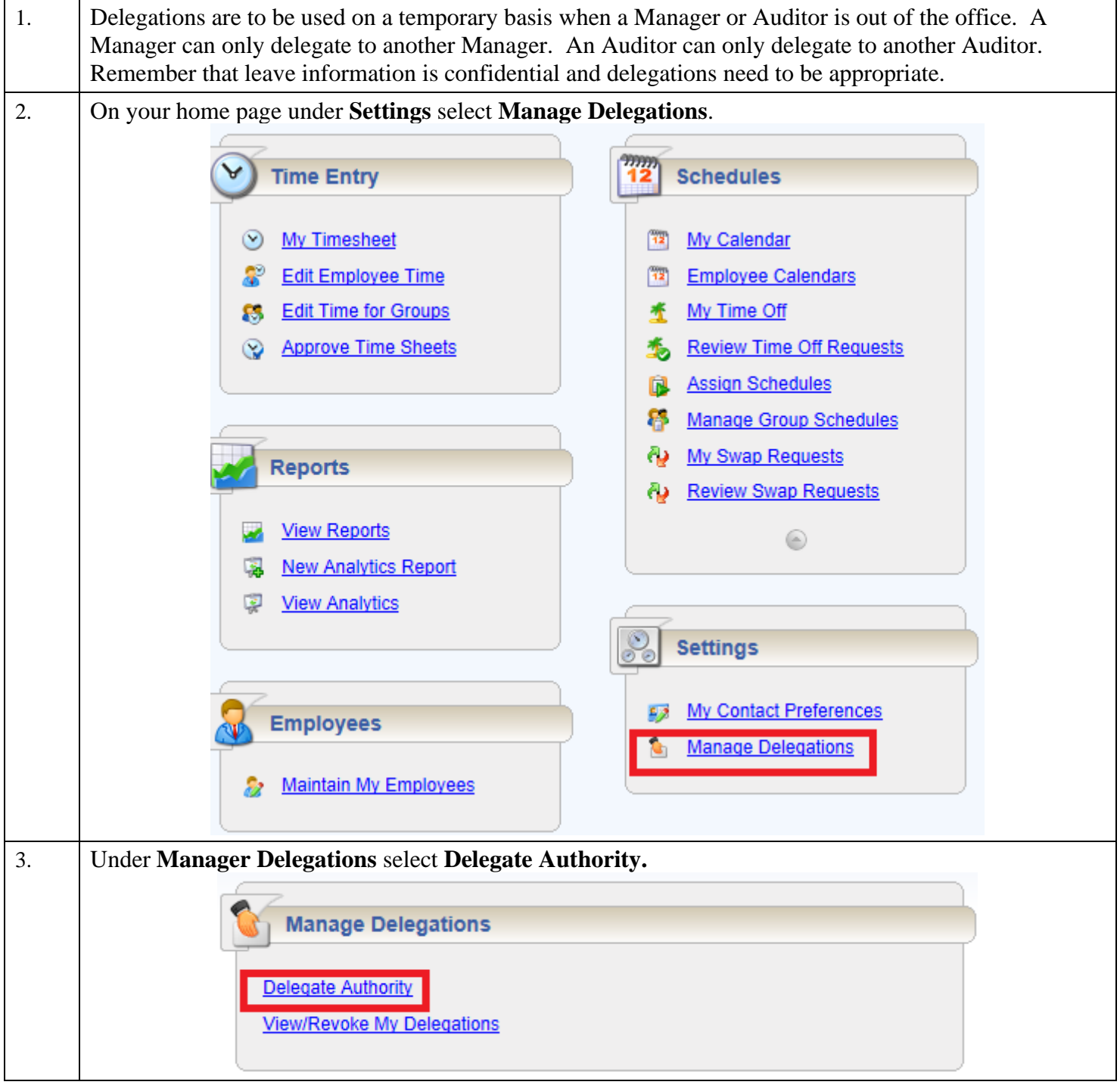

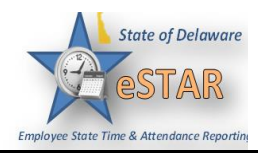

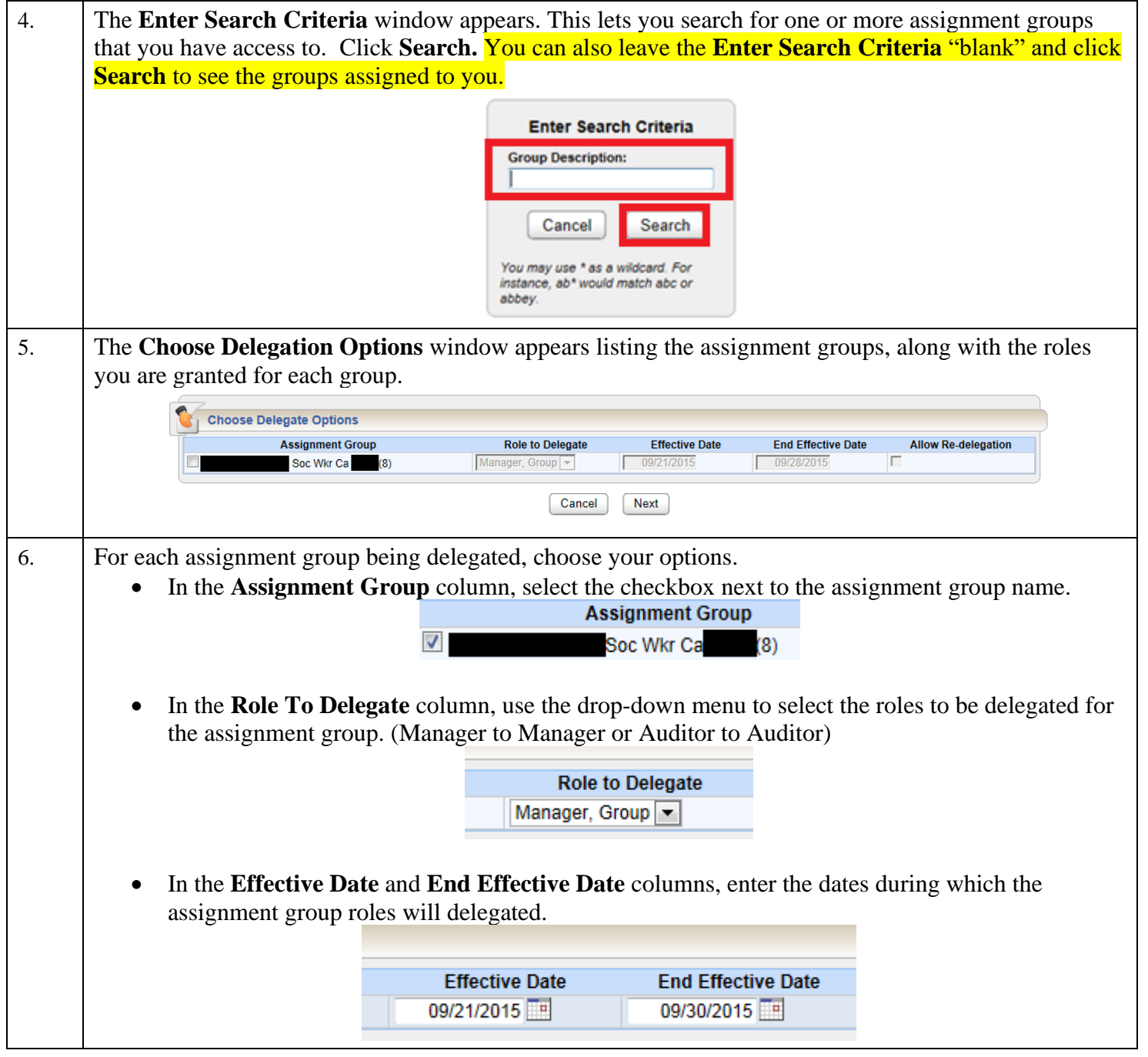

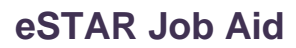

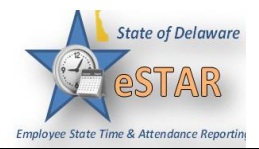

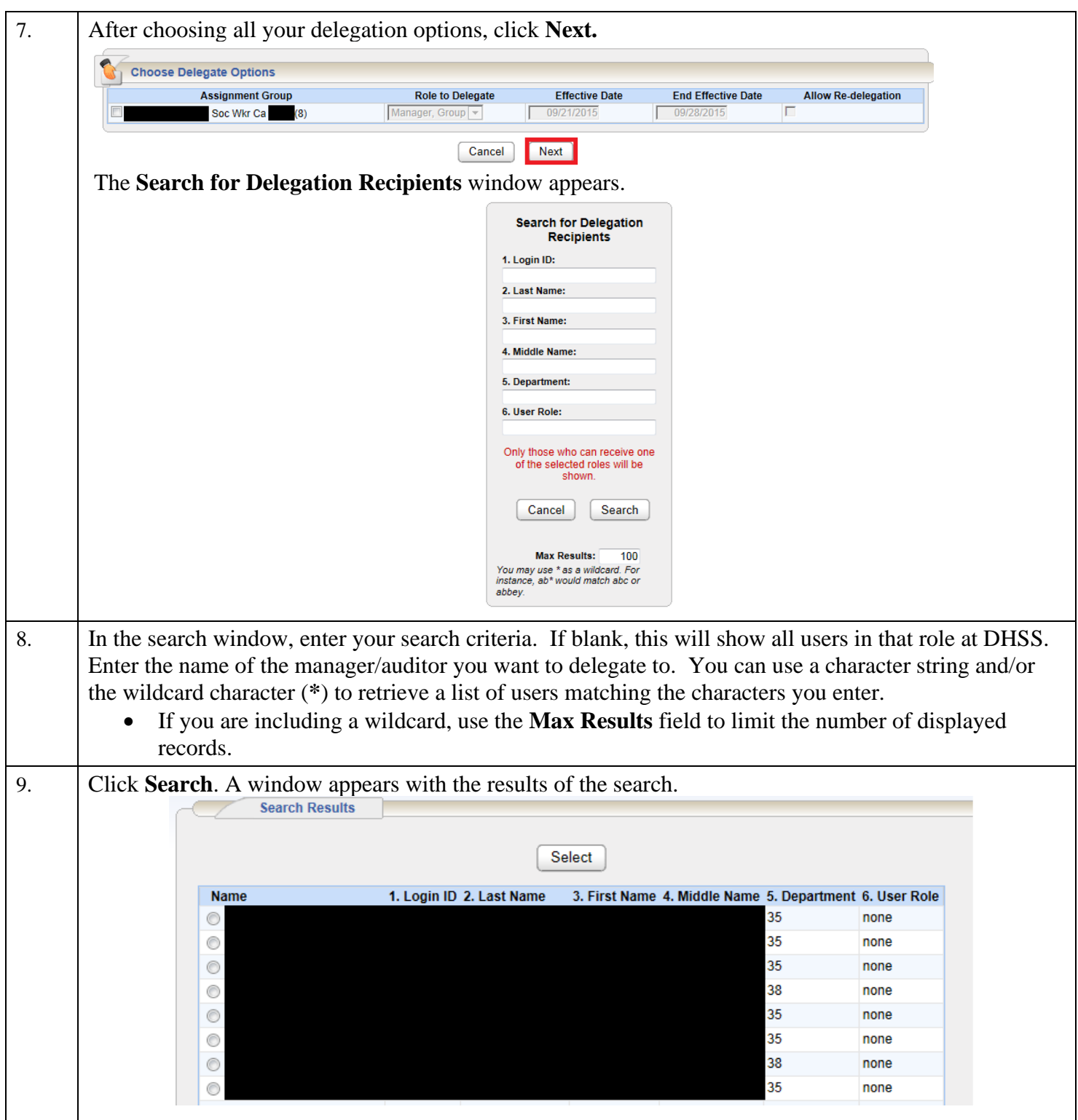

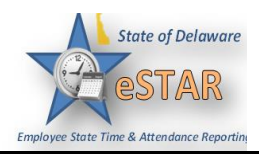

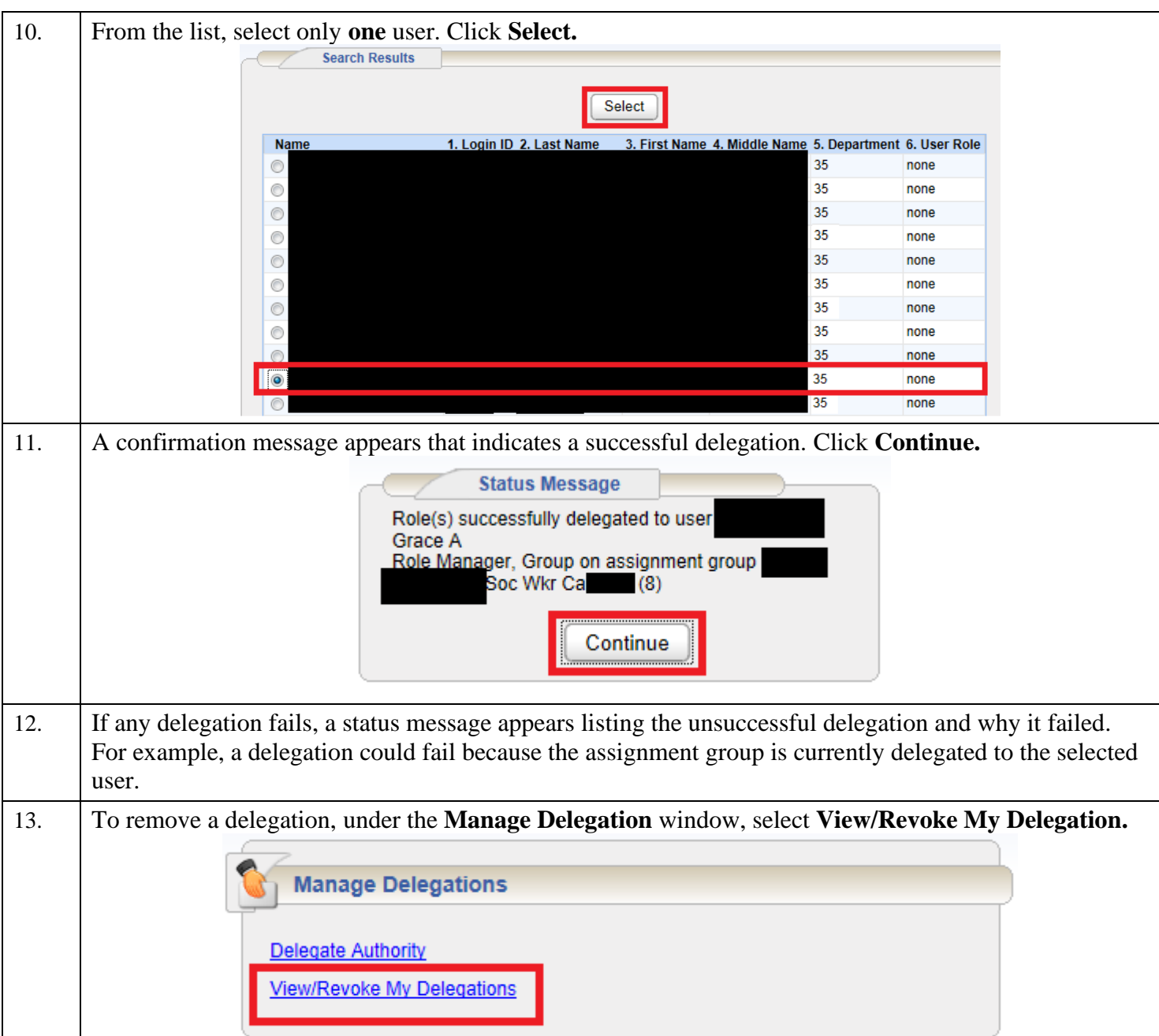

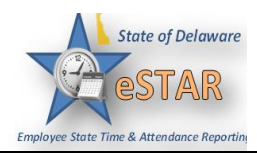

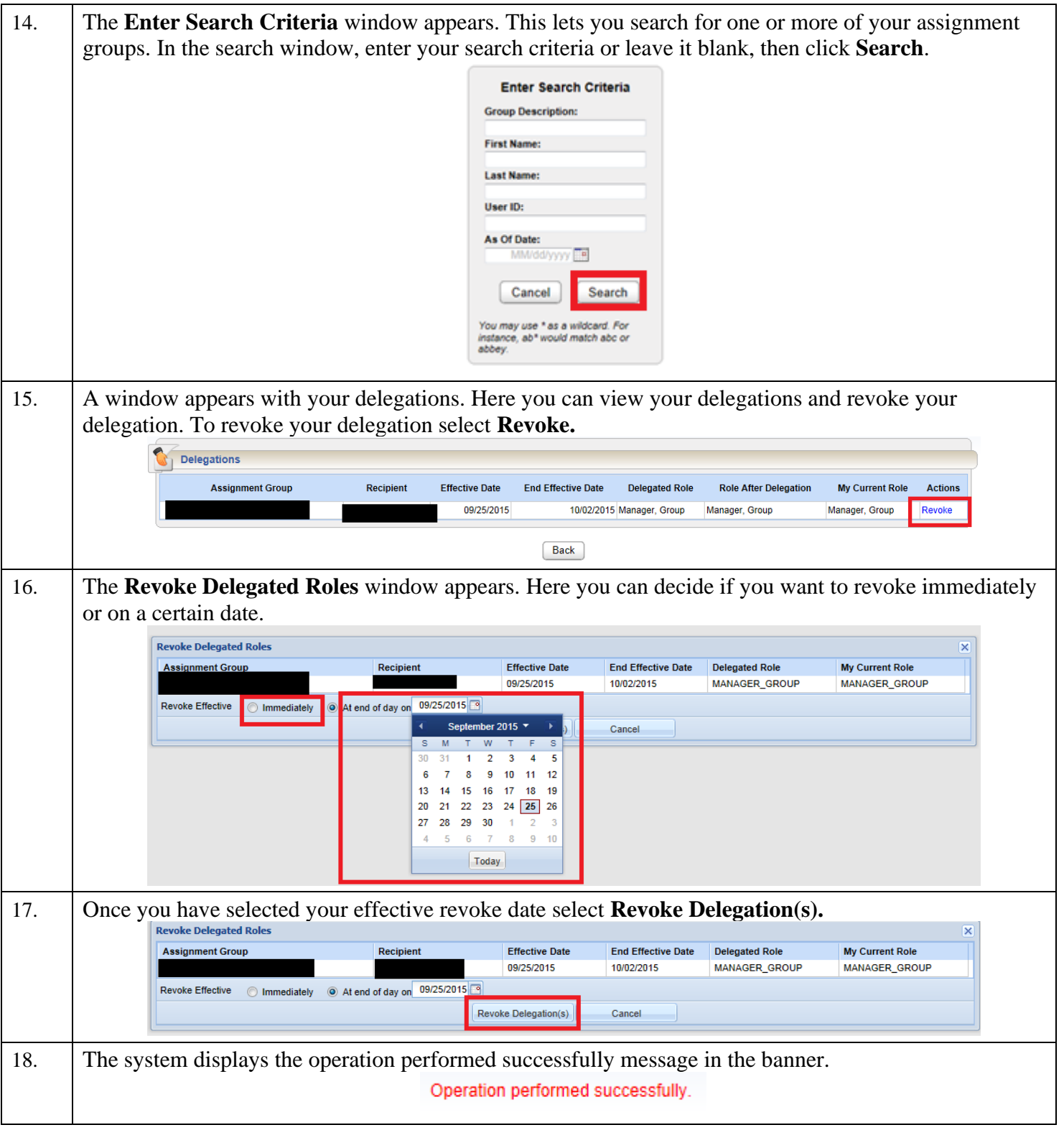